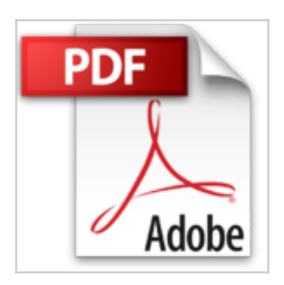

## **Photoshop CS3 : De la retouche au montage complexe**

Loïc Fieux

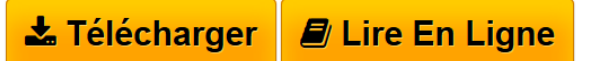

**Photoshop CS3 : De la retouche au montage complexe** Loïc Fieux

**[Download](http://bookspofr.club/fr/read.php?id=B00TEE9ACW&src=fbs)** [Photoshop CS3 : De la retouche au montage complexe ...pdf](http://bookspofr.club/fr/read.php?id=B00TEE9ACW&src=fbs)

**[Read Online](http://bookspofr.club/fr/read.php?id=B00TEE9ACW&src=fbs)** [Photoshop CS3 : De la retouche au montage complexe](http://bookspofr.club/fr/read.php?id=B00TEE9ACW&src=fbs) [...pdf](http://bookspofr.club/fr/read.php?id=B00TEE9ACW&src=fbs)

## **Photoshop CS3 : De la retouche au montage complexe**

Loïc Fieux

**Photoshop CS3 : De la retouche au montage complexe** Loïc Fieux

Format: Ebook Kindle

Présentation de l'éditeur

Cet ouvrage en quadrichromie s'adresse à tous les utilisateurs de Photoshop CS3, que leur domaine d'activité soit la photo, l'infographie, la PAO ou le web. Conçu avec une **vraie volonté pédagogique**, il permet au lecteur de développer facilement ses compétences pour acquérir une maîtrise profonde et réelle de ce logiciel. Très modulaire, compagnon de tous les utilisateurs de Photoshop CS3, l'ouvrage peut être lu de différentes façons : de **nombreux encadrés et travaux pratiques** vous proposent des explications et des mises en application de toutes les facettes du logiciel. Pour faciliter son apprentissage, le lecteur peut **télécharger depuis le web** les images utilisées pour nos exemples (images initiales et images après traitement). Enfin, un **index** riche permet au lecteur de retrouver toutes les fonctions, et tous les réglages, les filtres ou les outils qui sont abordés dans ces pages.Présentation de l'éditeur

Cet ouvrage en quadrichromie s'adresse à tous les utilisateurs de Photoshop CS3, que leur domaine d'activité soit la photo, l'infographie, la PAO ou le web. Conçu avec une **vraie volonté pédagogique**, il permet au lecteur de développer facilement ses compétences pour acquérir une maîtrise profonde et réelle de ce logiciel. Très modulaire, compagnon de tous les utilisateurs de Photoshop CS3, l'ouvrage peut être lu de différentes façons : de **nombreux encadrés et travaux pratiques** vous proposent des explications et des mises en application de toutes les facettes du logiciel. Pour faciliter son apprentissage, le lecteur peut **télécharger depuis le web** les images utilisées pour nos exemples (images initiales et images après traitement). Enfin, un **index** riche permet au lecteur de retrouver toutes les fonctions, et tous les réglages, les

filtres ou les outils qui sont abordés dans ces pages.Biographie de l'auteur Loïc Fieux est journaliste, formateur et auteur de plus de 70 livres d'informatique. Il a collaboré, entre autres,

aux magazines Univers Mac, Création Numérique, Déclic Photo, etc.

Download and Read Online Photoshop CS3 : De la retouche au montage complexe Loïc Fieux #JAPVOR9KXYM

Lire Photoshop CS3 : De la retouche au montage complexe par Loïc Fieux pour ebook en lignePhotoshop CS3 : De la retouche au montage complexe par Loïc Fieux Téléchargement gratuit de PDF, livres audio, livres à lire, bons livres à lire, livres bon marché, bons livres, livres en ligne, livres en ligne, revues de livres epub, lecture de livres en ligne, livres à lire en ligne, bibliothèque en ligne, bons livres à lire, PDF Les meilleurs livres à lire, les meilleurs livres pour lire les livres Photoshop CS3 : De la retouche au montage complexe par Loïc Fieux à lire en ligne.Online Photoshop CS3 : De la retouche au montage complexe par Loïc Fieux ebook Téléchargement PDFPhotoshop CS3 : De la retouche au montage complexe par Loïc Fieux DocPhotoshop CS3 : De la retouche au montage complexe par Loïc Fieux MobipocketPhotoshop CS3 : De la retouche au montage complexe par Loïc Fieux EPub

## **JAPVOR9KXYMJAPVOR9KXYMJAPVOR9KXYM**